# **Символыи их свойства .**

## *Лекция 8(часть 1).*

## **Определение и модификация списка свойств.**

## *Специальности : 230105, 010501*

### **Символы <sup>в</sup> Лиспе.**

**Определение. Символ – это имя, состоящее из букв, цифр, специальных знаков <sup>и</sup> обозначающее какой-либо предмет, объект, вещь, действие из реального мира.** 

**В Лиспе символы могут обозначать любые лисповские объекты, включая функции.** 

**Символ является структурным объектом, состоящим из четырех компонент, соответствующих имени, значению, а также связанных с символом определению функции <sup>и</sup> списку свойств.** 

**Для нового символа интерпретатор резервирует память для возможного значения, определения функции <sup>и</sup> других свойств. Символы сохраняются <sup>в</sup> памяти <sup>в</sup> списке объектов, который содержит как созданные пользователем, так и внутрисистемные символы. В Коммон Лиспе <sup>и</sup> ряде новых Лисп-систем, <sup>в</sup> том числе newLISP-tk, возможно использовать несколько различных списков объектов, каждый из которых именуется пакетом или контекстом (в newLISP-tk).** 

#### **Функции чтения свойств символа <sup>в</sup> Коммон Лиспе.**

**Для чтения значений различных системных свойств символа <sup>в</sup> Коммон Лиспе, <sup>а</sup> также <sup>в</sup> библиотеке COMMON.LSP muLISP'<sup>а</sup> существуют специальные функции, приведенные <sup>в</sup> таблице 1.** 

**Таблица 1. Функции чтения свойств символа.** 

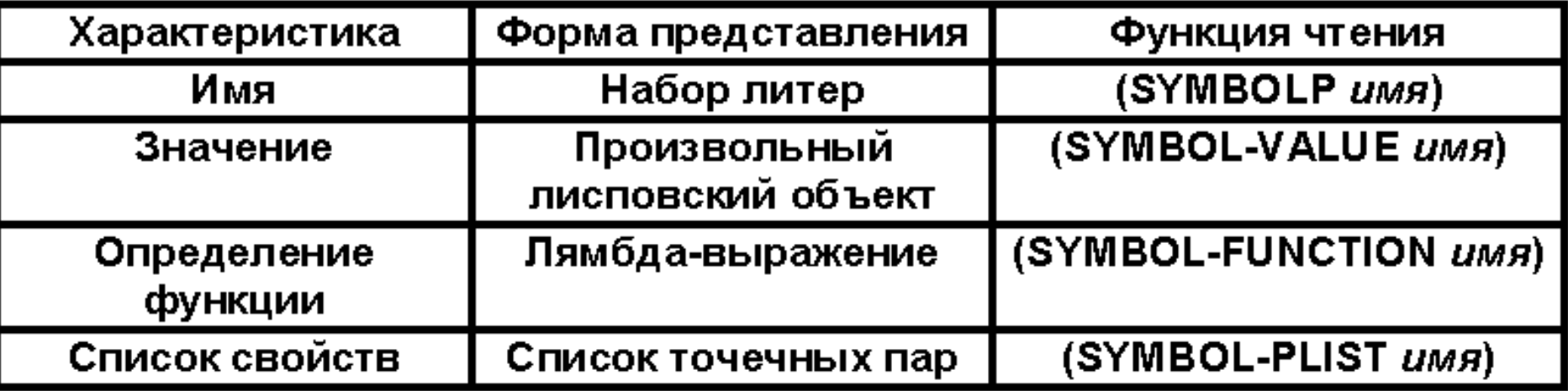

### **Свойства символов.**

**В Лиспе с символом можно связать именованные свойства. Свойства символа записываются в хранимый вместе <sup>с</sup> символом список свойств :** 

**(<имя символа<sup>&</sup>gt; (<имя свойства 1> <sup>&</sup>lt;значение свойства 1>) . . .**

```
(<имя свойства N> <значение свойства N>))
```
**Для работы со списками свойств <sup>в</sup> основных диалектах Лиспа имеются три встроенные функции :** 

**1.Включение свойства <sup>в</sup> список свойств.** 

**(put <символ> <свойство<sup>&</sup>gt; <sup>&</sup>lt;значение свойства>)**

**2. Просмотр значения заданного свойства.** 

**(get <символ> <свойство>)**

**3. Удаление заданного свойства из списка свойств.** 

**(remprop <sup>&</sup>lt;символ> <свойство>)**

**Показанное описание свойств символов используется при создании динамических баз данных <sup>и</sup> текстовых редакторов.**

#### **Свойства символов <sup>в</sup> Коммон Лиспе.**

**В Коммон Лиспе функции наподобие PUT не существует.** 

**Поскольку свойства символов находятся <sup>в</sup> связанных <sup>с</sup> символами ячейках памяти, для присваивания значений которым <sup>в</sup> Коммон Лиспе используется обобщенная функция присваивания SETF, присваивание свойств <sup>в</sup> Коммон Лиспе осуществляется суперпозицией функций SETF и GET :** 

**(setf (get <символ> <свойство>) <значение свойства>)**

**Здесь вызов функции GET возвращает <sup>в</sup> качестве значения ячейку памяти для данного свойства, содержимое которой обновляет произведенный вызов SETF. Присваивание будет работать <sup>и</sup> <sup>в</sup> том случае, когда у символа ранее не было такого свойства.** 

**Псевдофункция SETF меняет физическую структуру списка свойств.** 

### **Формирование списка свойств (muLISP).**

**Постановка задачи. Дан символ <sup>с</sup> некоторым именем** *name***. Требуется сформировать список свойств.** 

**Данная задача решается <sup>в</sup> три этапа. Сначала необходимо задать (ввести) количество свойств, затем ввести список названий свойств <sup>и</sup> только затем – значения свойств.** 

```
; Формирование списка свойств символа
; Головная функция формирования списка свойств
(defun f1 (name)
(print (раск* "Введите количество свойств символа "
            ((name
(f3 name (f2 name (read))); Функция формирования списка названий свойств
(defun f2 (name num)
                                               : Ввод значений свойств
((zero p num) nil)(defun f3 (symb_name prop_name_list)
(print (раск* "Введите название "
                                                ((null prop_name_list) nil)
            num
                                                (print (раск* "Введите значение свойства "
            "-го свойства символа " name " : "))
                                                            (car prop_name_list)
(cons (read)(f2 name (-num 1))))" символа " symb name))
                                                (put symb_name (car prop_name_list)(read))
                                                (f3 symb_name (cdr prop_name_list)))
```
**Здесь <sup>в</sup> качестве вспомогательной используется функция конкатенации : (pack\*** *строка1 … строкаN***)**

### **Удаление заданного свойства (muLISP).**

**Постановка задачи. Дан список символов lst <sup>и</sup> некоторое свойство prop. Требуется : удалить свойство prop у всех тех символов списка lst, у которых это свойство имеется.**

**Для решения данной задачи воспользуемся функциями get и remprop.** 

; Вариант 1 ; Подготовка тестовых (defun f4 (lst prop) ; данных  $((null|st)|nil)$ (put one 'Num 'Nechet) (remprop (car lst) prop) (put two 'Num 'Chet)  $(f4 (cdr 1st) prop))$ (put A 'Sym 'A-lat) ; Вариант 2 - неправильный (put B 'Sym 'B-lat) (defun f5 (lst prop) (put three 'Num 'Nechet)  $((null list) nil)$ (put four 'Num 'Chet) ((get (car lst) prop)(remprop (car lst) prop)) (put C 'Sym 'C-lat)  $(f5 (cdr 1st) prop))$ (put D 'Sym 'D-lat) Результатом вызова (f4 '(one A two B) 'Num) будет удаление свойства Num у символов one и two.

НО! вызов (f5 '(three C four D) 'Num) не приведет к удалению свойства Num у символа four, поскольку в случае обнаружения искомого свойства у одного из символов списка рекурсивного вызова функции f5 уже не произойдет.

## Удаление заданного свойства у символов списка: вариант с использованием LET.

Еще один вариант решения задачи связан использованием C локального определения LET.

; Удаление заданного свойства - вариант с использованием локального определения LET

```
(defun f6 (lst prop)
```
(let

```
((obj_listlst)
```

```
(property prop))
```

```
((null obj_list) nil)
```

```
(remprop (car obj_list) property)
```

```
(f6 (cdr obj_list) property)
```
#### **Изменение значения заданного свойства (muLISP).**

**Постановка задачи. Дан список символов lst <sup>и</sup> некоторое свойство prop. Требуется : заменить текущее значение свойства prop заданным значением val у всех тех символов списка lst, у которых это свойство имеется.** 

; Изменение значения заданного свойства (defun chngprop (lst prop val)  $((null list) T)$ ((and (get (car lst) prop) (chngprop (cdr lst) prop val)) (put (car lst) prop val)) (chngprop (cdr lst) prop val)) ; Тестовый набор данных (put one 'What is it Number) (put two 'What\_is\_it Number) (put A 'What\_is\_it Symbolic\_value) (put B 'What\_is\_it Symbolic\_value) (setq input\_list '(one A two B))

**Вызов (chngprop input\_list 'What\_is\_it 'Atom) приводит <sup>к</sup> тому, что у всех элементов списка input\_list, для которых определено свойство What\_is\_it, <sup>в</sup> качестве нового значения этого свойства будет задано Atom.** 

#### Изменение значения свойства на заданное (muLISP).

Постановка задачи. Дан список символов Ist и некоторое значение old\_val свойства prop. Требуется: заменить значение old\_val свойства prop новым значением new\_val у всех тех символов списка lst, у которых это свойство имеется.

; Замена заданного значения заданного свойства новым

```
(defun chngprop2 (lst prop old_val new_val)
```
 $((null \; Ist) \; T)$ 

((and (equal (get (car lst) prop) old\_val)

(chngprop2 (cdr lst) prop old\_val new\_val))

(put (car lst) prop new val))

(chngprop2 (cdr lst) prop old\_val new\_val))

; Тестовый набор данных

(put one 'What\_is\_it Number)

(put two 'What\_is\_it Number)

(put A 'What\_is\_it Symbolic\_value)

(put B 'What\_is\_it Symbolic\_value)

(setq input\_list '(one A two B))

Вызов (chngprop2 input\_list 'What\_is\_it 'Symbolic\_value 'Symbol) приводит к тому, что у всех элементов списка input\_list, значением свойства What\_is\_it которых является Symbolic\_value, в качестве нового значения этого свойства будет задано Symbol.

#### **Использование списков свойств символов при разработке текстового редактора (muLISP).**

**Постановка задачи. Требуется обеспечить выполнение функций редактора для разных режимов работы при нажатии определенных клавиш. С нажатием одной <sup>и</sup> той же клавиши <sup>в</sup> разных режимах могут быть связаны разные функции. Отдельные клавиши задействуются только в определенных режимах : F3 – загрузка текста из файла (при активизации главного меню),** ↑**,** ↓**,** <sup>←</sup> **<sup>и</sup>** <sup>→</sup> **- перемещение курсора, F2 – сохранение текста <sup>в</sup> файле (<sup>в</sup> режиме правки текста).**

**Решение. Свяжем <sup>с</sup> символом, соответствующим ASCII-коду каждой из задействованных клавиш, список свойств. Каждому из режимов, где клавиша будет задействована, поставим <sup>в</sup> соответствие название свойства, <sup>а</sup> имени вызываемой по нажатию клавиши функции – значение свойства. Для вызова самой функции воспользуемся функционалом MAPC.** 

**Пример для клавиш Enter <sup>и</sup> Backspace <sup>в</sup> режиме редактирования (смотри файл muledit.lsp) :** 

(MAPC '(LAMBDA (PAIR)

(PUT (ASCII (CAR PAIR)) 'EDITOR (CADR PAIR))) '((13 EDITOR-ENTER)

(8 EDITOR-BACKSPACE)))

## **Литература.**

**1 Хювенен <sup>Э</sup>., Сеппянен Й. Мир Лиспа. Т.1. – М.:Мир, 1990. С. 61-63, 168-172 , 326- 327.**